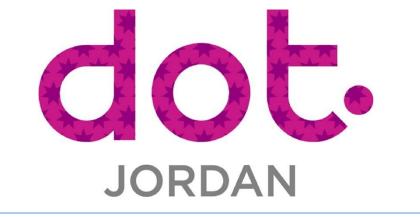

## FULL STACK TRAINING PLAN

## **INSTRUCTOR GUIDELINES**

| Curriculum Name         | Module Name                                     |
|-------------------------|-------------------------------------------------|
| Introduction            | What is the Web?                                |
| Introduction            | How does the web work?                          |
| Introduction            | What is the possible usage of the web?          |
| Development Environment | Version Control                                 |
| Development Environment | Hands-on with Git and GitHub                    |
| Development Environment | Code Editors                                    |
| Front End Development   | What is Front End Development                   |
| Front End Development   | Introduction to HTML                            |
| Front End Development   | Semantic HTML                                   |
| Front End Development   | LAB 1 : building a simple page                  |
| Front End Development   | Basic CSS concepts                              |
| Front End Development   | Animation and Effects with CSS                  |
| Front End Development   | Debugging with CSS                              |
| Front End Development   | LAB 2 : Style a page using CSS                  |
| Front End Development   | Introduction to Bootstrap framework             |
| Front End Development   | LAB 3: style a page using bootstrap             |
| Front End Development   | Introduction to JavaScript                      |
| Front End Development   | Basic JavaScript programming                    |
| Front End Development   | LAB 4: add JavaScript to a previously made page |
| Front End Development   | Introduction to ReactJS                         |
| Front End Development   | Virtual DOM vs Real DOM                         |
| Front End Development   | React Forms                                     |
| Front End Development   | React Router                                    |
| Front End Development   | Styling React Using CSS                         |
| Front End Development   | LAB 5: creating a web application using react   |
| Back End Development    | What is Back-End Development                    |
| Back End Development    | Node.js Introduction                            |
| Back End Development    | Node.js Upload Files                            |
| Back End Development    | Introduction to ExpressJS                       |
| Database Management     | Introduction to Databases                       |
| Database Management     | Node.js MySQL                                   |
| Database Management     | Node.js MySQL Create Database and tables        |
| Database Management     | Querying (CRUD)                                 |
| -                       | Final Project                                   |